УДК 658.15

## ПРИМЕНЕНИЕ ИНТЕРВАЛЬНЫХ МЕТОДОВ АНАЛИЗА ОСНОВНЫХ СТОИМОСТНЫХ ПОКАЗАТЕЛЕЙ ПРЕЛПРИЯТИЯ В СИСТЕМЕ СТРАТЕГИЧЕСКОГО УПРАВЛЕНИЯ РИСКАМИ

© 2011 г. – А. Г. Бадалова\*, П. А. Пантелеев\*\*

## \*Московский государственный технологический университет «Станкин» \*\*Московский авиационный институт (государственный технический университет)

В статье рассмотрены вопросы алгоритмического и программного обеспечения системы стратегического управления риском предприятия авиационно-промышленного комплекса (АПК), специализирующегося на разработке новых образцов авиационной техники, представляющей собой многоконтурную систему с обратной связью. Изложены методики вычисления и параметрического анализа основных стоимостных характеристик деятельности предприятия с применением интервальной арифметики и интервальных методов решения нелинейных уравнений.

Ключевые слова: стратегическое управление рисками; стоимостные показатели предприятия; интервальные методы анализа; методика параметрического анализа.

Some actual questions of the strategic risk management system's algorithmic and software support at the enterprise of aircraft industry are considered in the article. The studied system is a multicircuit system with a feedback. The studied enterprise's dedication is an engineering of new aeronautical technics. Some calculation and parametrical analysis techniques for the basic cost characteristics of the enterprise's activity, which use the interval arithmetic and interval methods of the nonlinear equations solving are also stated.

Key words: strategic risk management; cost indexes of the enterprise; interval methods of the analysis; parametrical analysis technique.

В известных работах [1; 2] изложены концептуальные основы управления рисками, которые заключаются в том, что процесс управления рассматривается как органическое объединение и взаимосвязь двух составляющих: процесса управления рисками, т. е. технологии управления, и риск-менеджмента, т. е. организации управления рисками. В соответствии с указанными концептуальными основами под управлением рисками понимается процесс систематического и непрерывного выявления, анализа и мониторинга рисков, выработки и реализации комплексного гармонизированного воздействия на риски, затрагивающей персонал, технологию, бизнес-процессы и обеспечивающий устойчивое развитие и эффективное функционирование промышленного предприятия. Под стратегическим управлением рисками понимается

процесс управления рисками промышленного предприятия, ориентированного на реализацию выбранной стратегии развития и достижения целевых стратегических показателей предприятия.

В [3] предложена функциональная схема системы управления риском предприятия авиационно-промышленного комплекса (АПК), специализирующегося на разработке новых образцов авиационной техники, представляющая собой систему с четырьмя обратными связями, соответствующими четырем горизонтам управления. В предложенной схеме, разработанной в соответствии с основным принципам управления: непрерывности, целенаправленности, системности,  $KOMII$ лексности, структурированы целевые показатели управления рисками по горизонтам управления в соответствии со стоимостным

подходом к управлению. Управление рисками строится таким образом, чтобы в каждом контуре реализовывалась соответствующая подцель управления, достижение в совокупности которых ориентировано на осуществление главной цели - увеличения стоимости предприятия. Описывается методика расчета основных стоимостных показателей деятельности предприятия в условиях, когда информация обо всех переменных определяется интервалами, отражающими степень неопределенности их задания.

# 1. Функциональная схема системы стратегического управления риском предприятия АПК на основе стоимостного подхода

Используемая функциональная схема системы управления риском промышленного предприятия представляет собой многоконтурную систему с обратной связью (рис. 1). Четыре взаимосвязанных контура соответствуют четырем горизонтам управления: нормативно-стратегическому, стратегическому, тактическому, оперативному. Следует отметить, что управление строится таким образом, чтобы в каждом контуре реализовывалась соответствующая цель управления.

Для контура оперативного управления это выполнение условия неотрицательности отклонения рентабельности собственного капитала ROE от требуемой величины ROE:  $\triangle ROE$ <sub>r</sub> =  $ROE_1^{\prime} - ROE_{mn} \ge 0$  в любой момент функционирования системы, где, как правило, значение  $ROE_{mn}$  характеризуется средним значением по отрасли (в данном случае авиационной промышленности).

Для контура тактического управления это выполнение условия неотрицательности отклонения значения экономической добавленной стоимости ЕVA, от требуемого значения  $EVA_{mp}$ :  $\Delta EVA_t = EVA_t - EVA_{mp} \ge 0$  при условии  $EVA_t \ge 0$ , так как при  $EVA_t = 0$  риск только компенсируется, а значение  $EVA \le 0$  свидетельствует о неэффективном управлении.

Для контуров стратегического и нормативно-стратегического управления это выполнение условия неотрицательности отклонения фундаментальной стоимости предприятия  $BV_{n+1}$  на основе анализа деятельности предприятия в  $n+1$ -м году от требуемого значения  $BV_{mn}$ :  $\Delta BV = BV_{n+1} - BV_{mn} \ge 0$ .

# 2. Методика расчета основных стоимостных показателей деятельности предприятия, используемых при стратегическом управлении риском

1. Задать количество стандартных периодов времени (n); собственный капитал по балансу (SV); эквивалент собственного капитала  $(SV_{\text{new}})$ ; величину заемного капитала  $(Z_{\text{ACP}t})$ ,  $t = 1,..., n + 1$ ; ставку дохода на собственный капитал  $(CA)$ ; стоимость заемного капитала (СЗК); ожидаемую рентабельность инвестиций (*ROIC*),  $t = 1,..., n + 1$ ; требуемую рентабельность собственного капитала  $(ROE<sub>mn</sub>)$ ; требуемое значение экономической добавленной стоимости  $(EVA_{mn})$ ; ожидаемый темп роста денежного потока  $(g)$ ; ожидаемую величину стоимости предприятия  $(BV_{mn})$ .

2. Подсчитать:

— долю собственного капитала  $(PSV)$ :

$$
PSV_t = \frac{SV + SV_{\text{pre}}}{SV + SV_{\text{pre}} + Z_{\text{ACP}t}}, t = 1,...,n + 1;
$$

— долю заемного капитала (PZ):

$$
PZ_t = \frac{Z_{\text{ACPt}}}{SV + SV_{\text{96}} + Z_{\text{ACPt}}}, t = 1,...,n + 1;
$$

- средневзвешенные затраты на капитал  $(WACC)$ :

 $WACC = CZ \cdot PSV + C3K \cdot PZ$ ;

- величину инвестированного капитала  $(Cl)$ :

 $CI_t = SV + SV_{\text{max}} + Z_{\text{ACPP}}$ ,  $t = 1,..., n + 1;$ <br>
— бухгалтерскую операционную при-

быль за вычетом скорректированных налогов  $(NOPAT)$ :

 $NOPAT = ROIC_{t} \cdot CI_{t}$ ,  $t = 1,..., n + 1;$ - рентабельность собственного капитала  $(ROE)$ :

$$
ROE_t = \frac{NOPAT_t}{SV}, t = 1,...,n + 1;
$$

3. Подсчитать значение критерия качества функционирования контура оперативного управления:

 $\triangle ROE_t = ROE_t - ROE_{mv}$ ,  $t = 1,..., n + 1$ .

4. Подсчитать величину экономической добавленной стоимости:

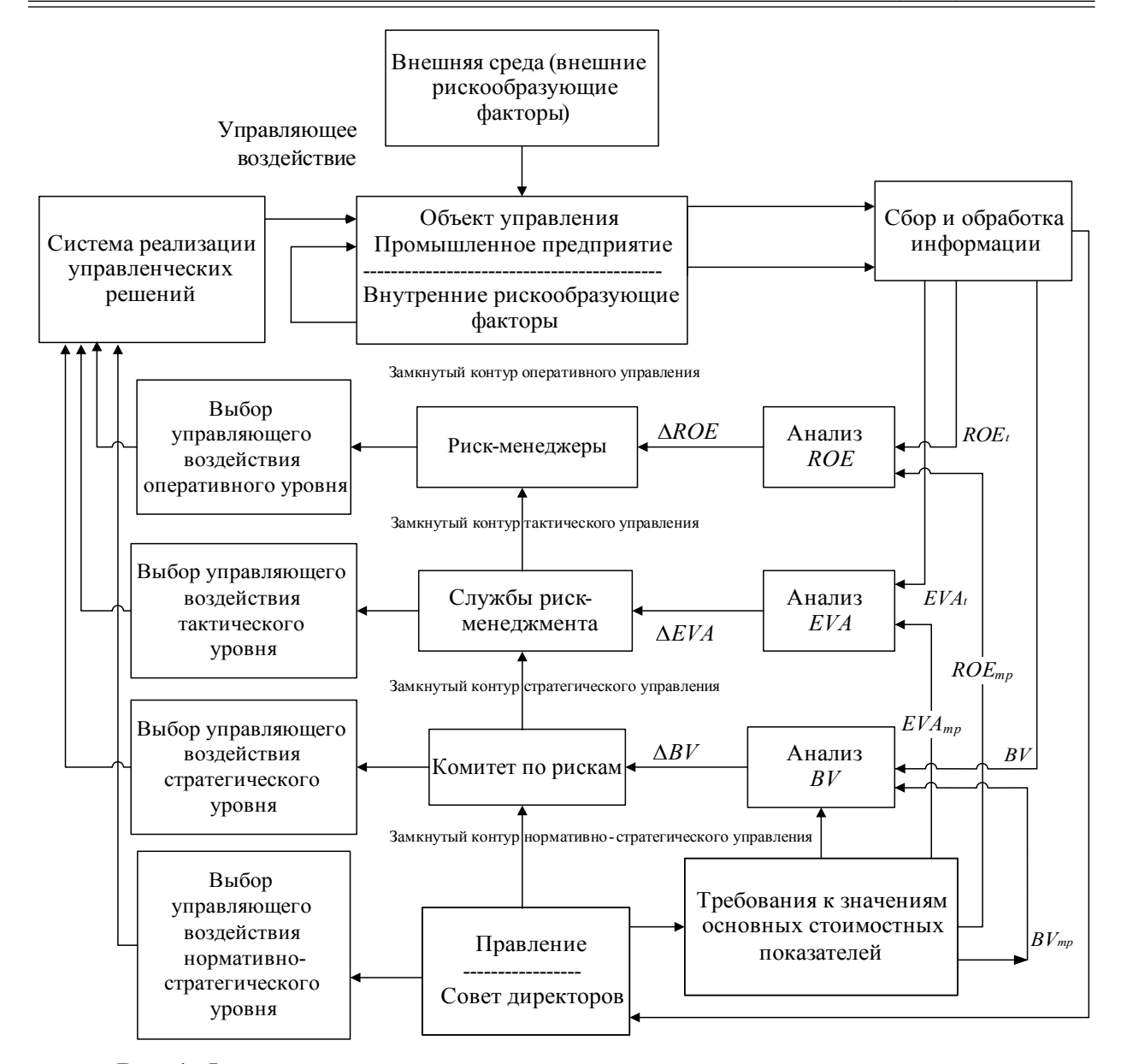

Рис. 1. Функциональная схема системы стратегического управления риском

 $EVA = NOPAT - WACC, C.I, t = 1, ..., n + 1,$ и значение критерия качества функционирования контура тактического управления:

 $\Delta EVA_t = EVA_t - EVA_{mp}, t = 1, ..., n + 1.$ 5. Подсчитать стоимость предприятия  $(BV_{n+1})$ :

$$
BV_{n+1} = \sum_{t=1}^{n+1} \frac{CI_t}{(1 + WACC_t)^t} + \sum_{t=1}^{n} \frac{EVA_t}{(1 + WACC_t)^t} + \left[EVA_{n+1} + \frac{NOPAT_{n+1} \cdot g(ROIC_{n+1} - WACC_{n+1})}{ROIC_{n+1} (WACC_{n+1} - g)}\right] \times \frac{1}{WACC_{n+1} \cdot (1 + WACC_{n+1})^n}
$$

и значение критерия качества функционирования контуров стратегического и нормативно-стратегического управления  $\Delta BV = BV_{n+1}$ - $-BV_{mn}$ .

#### 3. Пример расчета основных стоимостных показателей деятельности предприятия на основе интервального анализа

Первоначальным понятием в интервальном анализе является интервальное число. Интервальным числом называется замкнутый действительный интервал  $X = [a, b]$ , т. е. это набор всех действительных чисел, заключенных между а и b, включая сами концы.

Ширина интервала обозначается w(X). Действительное число х эквивалентно интервалу  $[x, x]$ , имеющему нулевую ширину.

Пусть +, -,  $\times$ ,  $\div$  обозначают операции сложения, вычитания, умножения и деления соответственно. Обозначим • любую из вышеперечисленных операций арифметики для действительных чисел х и у, тогда соответствующая операция для интервальных чисел  $X$ и  $Y$  будет выглядеть так:  $X \cdot Y = \{x \cdot y \mid x \in Y\}$  $X, y \in Y$ . Таким образом, интервал  $X \cdot Y$ будет содержать все возможные числа, которые можно получить как  $x \cdot y$  для всех  $x \in X$  и у  $\in Y$ 

HyperB 
$$
X = [a, b]
$$
 or  $Y = [c, d]$ ,  $\text{tor, } X = [a, b]$  or  $X + Y = [a + c, b + d]$ ;

\n2)  $X - Y = [a - d, b - c]$ ;

\n
$$
\begin{cases}\n[a, bd] \ a \geq 0, c \geq 0 \\
[b, bd], a \geq 0, c < 0 < d \\
[b, ad], a \geq 0, d \leq 0\n\end{cases}
$$
\n3)  $X \times Y = \begin{cases}\n[a, bd] \ a \geq 0, d \leq 0 \\
[ad, bd], a < 0 < b, c \geq 0 \\
[ad, bc], b \leq 0, c \geq 0 \\
[ab, ac], a \geq 0, d \leq 0 \\
[bd, ac], a \leq 0, d \leq 0 \\
[min (bc, ad), max (ac, bd)], a < 0 < b, c < 0 < d\n\end{cases}$ 

4) если исключить деление на интервал, содержащий 0 (т. е.  $c < 0$  или  $d > 0$ ), то

$$
\frac{1}{Y} = \left[ \frac{1}{d}, \frac{1}{c} \right] \mathbf{H} \frac{X}{Y} = X \times \left( \frac{1}{Y} \right).
$$

Все значения переменных, входящих в расчетные формулы и называемых далее управляющими воздействиями, представляются интервалами [а, b], ширина которых отражает степень неопределенности их задания. Для всех расчетов применяется интервальная арифметика. В результате значения всех стоимостных показателей леятельности предприятия представляются интервалами. Согласно приведенным методикам зададим опорные значения параметров моделей:

 $n = 5$ ,  $SV = 4,500,000, \text{py6}$ .  $SV_{\text{age}} = 1\ 200\ 000\ \text{py6};$ <br>  $Z_{\text{ACPS}} = Z_{\text{ACP1}} = Z_{\text{ACP2}} = 6\ 000\ 000\ \text{py6},$ <br>  $Z_{\text{ACPS}} = 5\ 000\ 000\ \text{py6}, Z_{\text{ACPS}} = 5\ 120\ 000\ \text{py6};$ <br>  $C\mathcal{A} = 0.03; \quad C3K = 0.17; \quad ROE_{\text{mg}} = 0.07;$ <br>  $CC\ 0.000 \quad Z_{\text{M}} = 0.07.$  $EVA_{mn} = 200\,000\,\text{py6}; g = 0.07;$ ROIC<sub>1</sub>=ROIC<sub>2</sub> = ROIC<sub>3</sub> = ROIC<sub>4</sub> = ROIC<sub>5</sub> = 0,16; ROIC<sub>6</sub> = 0,14; BV<sub>mp</sub> = 50 000 000 py6. Получены следующие значения критериев качества функционирования контуров: - оперативного управления:

 $\triangle ROE$ <sub>1</sub> = 0,382;  $\triangle ROE$ <sub>2</sub> = 0,382;  $\triangle ROE<sub>3</sub><sup>-</sup> = 0,346$ ;  $\triangle ROE<sub>4</sub><sup>-</sup> = 0,346$ ;  $\Delta ROE_{5} = 0.31$ ;  $\Delta ROE_{6} = 0.267$ ; - тактического управления:

 $\Delta EVA_1 = 4,71 \cdot 10^5$ ;  $\Delta EVA_2 = 4,71 \cdot 10^5$ ;  $\Delta EVA_3 = 4,81 \cdot 10^5$ ;  $\Delta EVA_4 = 4,81 \cdot 10^5$ ;  $\Delta EVA_5^2 = 4.91 \cdot 10^5$ ;  $\Delta EVA_6^2 = 2.734 \cdot 10^5$ ;

- стратегического и нормативно-стратегического управления:  $\Delta BV = 1,549 \cdot 10^7$  руб.

Исследуем влияние неопределенностей на стоимость предприятия. Для этого сформировано программное обеспечение, реализующее основные операции с интервальными числами и подсчет основных стоимостных показателей деятельности предприятия  $(pnc. 2)$ .

Численные результаты:

$$
-\text{ecm} g \in [0,0^\prime; 0,09],
$$
  
to  $BV_\epsilon \in [6,549 \cdot 10^\prime; 10,159 \cdot 10^\prime]$ 

 $\frac{1}{6}$  ecnn  $C\mathcal{I} \in [0.03, 0.05]$ ,

то  $BV_6 \in [5,806 \cdot 10^7, 6,549 \cdot 10^7]$ ;

— если  $C3K \in [0,17; 0,19]$ ,

то  $BV_{\epsilon} \in [5,841 \cdot 10^7; 6,549 \cdot 10^7]$ ;

Учет всех трех неопределенностей одновременно дает  $BV_6 \in [5, 35 \cdot 10^7; 10, 19 \cdot 10^7]$ (см. рис. 2). Заметим, что, в каждом контуре системы стратегического управления риском критерий качества управления выполнен, T. e.  $\triangle ROE = ROE_t - ROE_{mp} > 0$ ,  $\triangle EVA = EVA_t - EVA_{mp} > 0$ ,  $\triangle BV = BV_{mp} - BV_{mp} > 0$ . Созданное программное обеспечение позволяет анализировать влияние неопределенности задания каждого параметра, входящего в формулу стоимости предприятия, на результат.

## 4. Пример нахождения критических значений управляющих факторов с помощью интервальных методов решения нелинейных уравнений

Будем считать управляющими факторами значения СД, СЗК, д. Значения каждого из них принадлежат соответствующему интервалу неопределенности. Поставим задачу о нахождении такого значения параметра СД, при котором приращение стоимости предприятия обращается в нуль, т. е. выполняется равенство  $\Delta BV = BV_{n+1} - BV_{mp} = 0$ . Аналогичные задачи о нахождении корня уравнения сформулируем для параметров СЗК, g.

#### ВЕСТНИК ЮРГТУ (НПИ).  $2011$  No 3

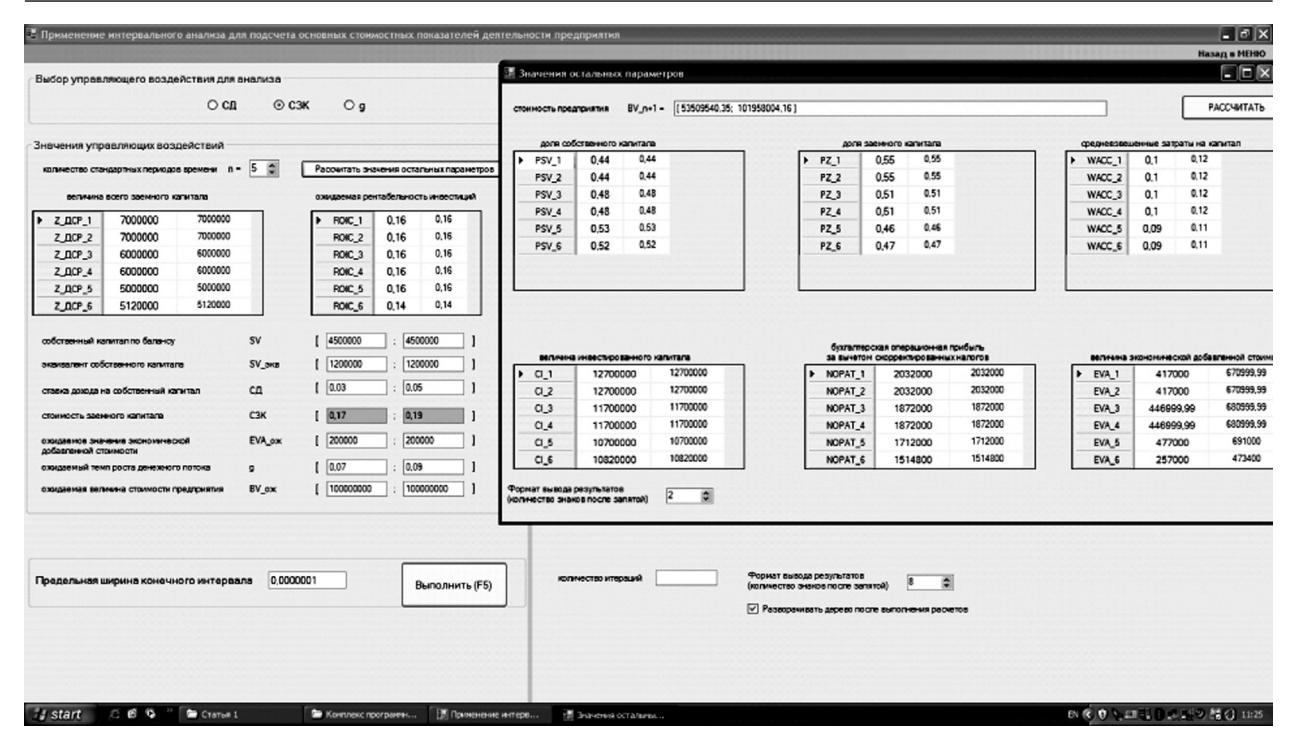

Рис. 2. Подсчет основных стоимостных показателей

Общая постановка задачи имеет вид: для уравнения вида  $f(x) = 0$  и известного начального интервала  $X_0$  требуется найти точки  $x^* \in X$  такие, что  $f(x^*) = 0$ , либо найти интервалы  $X^* \in X_0$  содержащие эти точки, T. e.  $X^* \in X^*$ .

Для решения задачи будем применять интервальную версию метода Ньютона [7]:

1. Задать предельную ширину конечного интервала  $\varepsilon$ .

2. Положить число итераций  $s = 0, X_{\text{on}} =$  $=X_{0}$ 

3. Найти  $f$  — производную функции f.

4. Построить интервальное расширение  $F'$  для функции  $f'$  (для рациональных функций переменные заменяются интервалами).

5. Вычислить середину интервала  $X_{\alpha}$  (содержащего  $x^*$ ):

 $x_{(s)} = m(X_{(s)})$ .

6. Вычислить оператор Ньютона

$$
(N(X_{(s)}) = m(X_{(s)}) - \frac{f(m(X_{(s)}))}{F'(X_{(s)})}.
$$

7. Построить следующий, более узкий интервал

 $X_{(s+1)} = X_{(s)} \cap N(X_{(s)})$ .<br>8. Проверить условие окончания:

 $w(X_{(c+1)}) \leq \varepsilon$ . Если условие выполнено, при-

нять  $X^* = X_{(s+1)}$ , алгоритм завершить; если условие не выполнено, положить  $s = s + 1$ и перейти к п. 5.

На основе данного алгоритма сформировано соответствующее программное обеспечение. Оно имеет удобный интерфейс, позволяющий легко изменять параметры постановки задачи и параметры численного метода.

Применим описанный метод для решения задачи  $\Delta BV(C\pi) = BV_{n+1} - BV_{mp} = 0$  при<br>  $C\pi \in [0,03; 0,05], BV_{mp} = 62,000,000$  руб.<br>
В результате получаем  $C\pi^* = 0,038$  (рис. 3).

 $3$ адача  $\Delta BV(C3K) = BV_{n+1} - BV_m = 0$  при<br>  $C3K \in [0,17; 0,19], BV_m = 62,000,000$  руб.<br>
имеет решение  $C3K^* = 0,17866$  (рис. 4).

Задача  $\Delta BV(g) = BV_{n+1} - BV_{mp} = 0$  при<br>  $g \in [0.07; 0.09], BV_{mn} = 10000000000$ руб. имеет решение  $g^* = 0.0897$  (рис. 5).

Полученные данные позволяют определять критические значения управляющих параметров, при которых приращение стоимости предприятия за указанный стратегический период (5 лет) может равняться нулю. Такая информация полезна членам совета директоров при принятии управленческих решений.

Таким образом, исследован процесс функционирования функциональной схемы системы управления риском предприятия авиационно-промышленного комплекса (АПК).

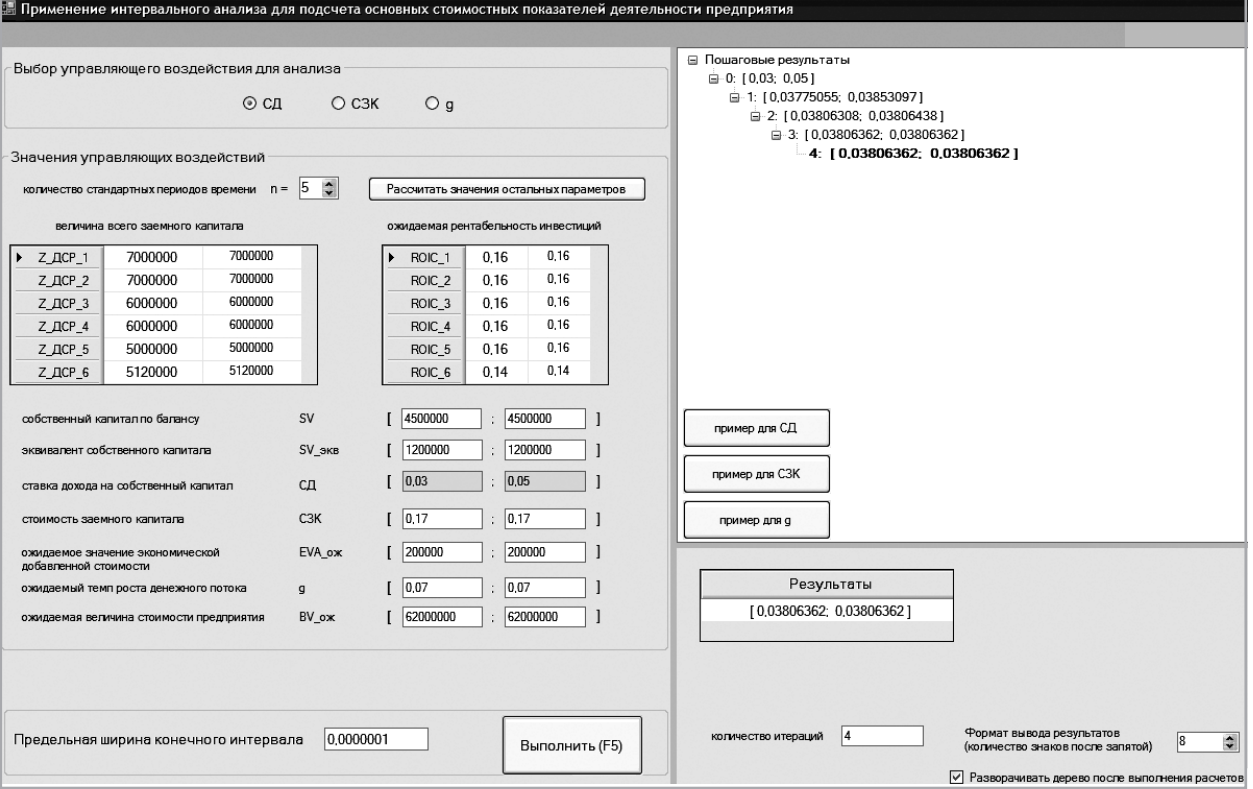

**Рис. 3.** Нахождение критического значения СД

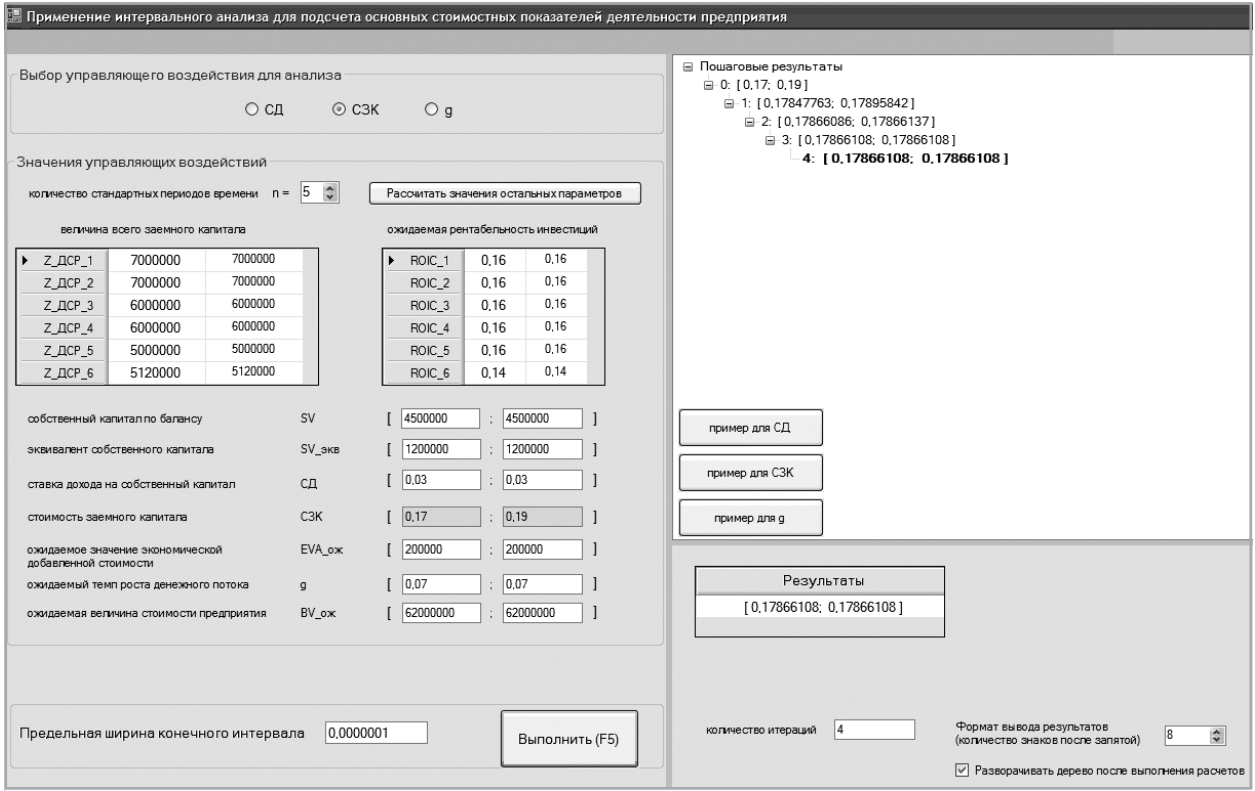

**Рис. 4.** Нахождение критического значения СЗК

#### *ISSN 2075-2067 ВЕСТНИК ЮРГТУ (НПИ). 2011. № 3*

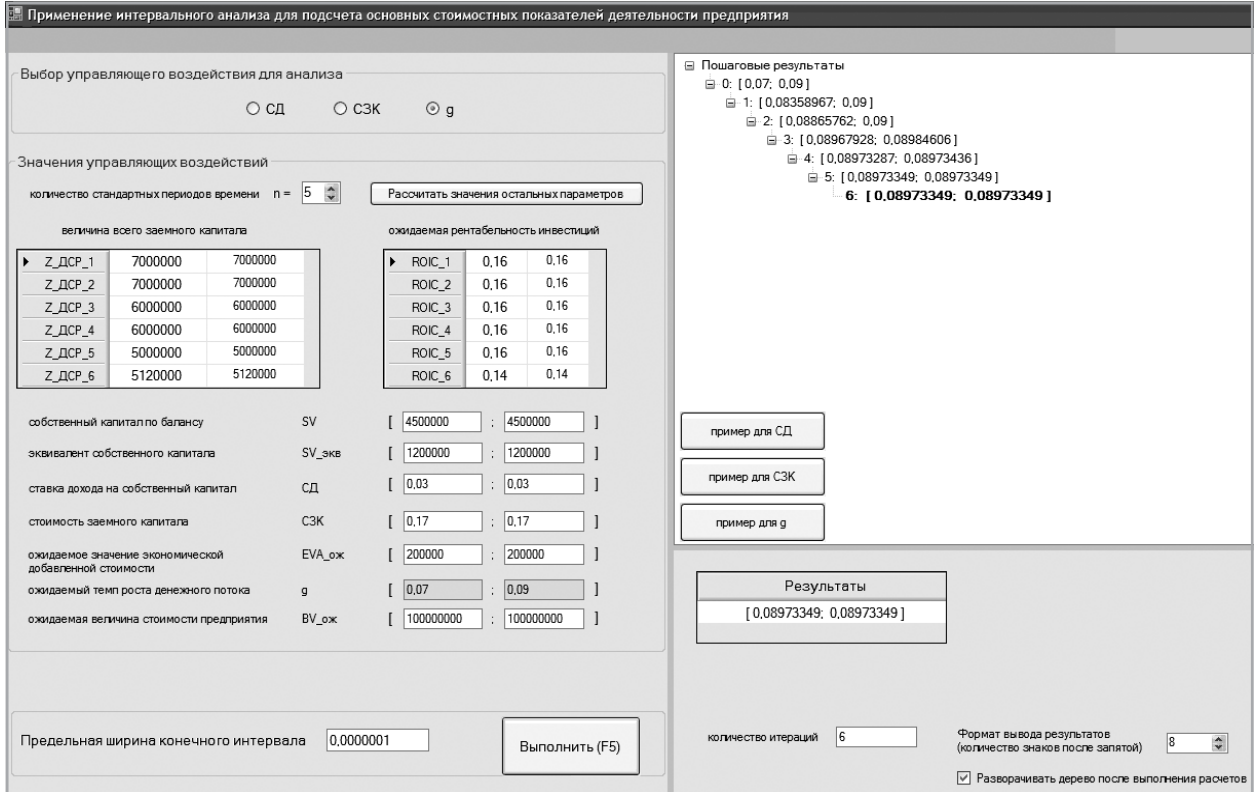

**Рис. 5.** Нахождение критического значения g

специализирующегося на разработке новых образцов авиационной техники. Реализована методика расчета основных стоимостных показателей оценки деятельности предприятия АПК и их параметрического анализа с помощью аппарата интервальной арифметики и интервальных методов решения нелинейных уравнений.

Авторы выражают благодарность А. О. Симоненко и И. Ф. Дмитракову за помощь при создании программного обеспечения.

#### **Литература**

1. *Бадалова А. Г.* Управление рисками производственных систем: теория, методология, механизмы реализации. — М.: ИЦ МГТУ «Станкин», «Янус-К», 2006. — 328 c.

2. *Бадалова А. Г.* Система управления рисками: методология, организационно-информационное обеспечение, эффективность внедрения. — М.: ИЦ МГТУ «Станкин», «Янус-К», 2007. — 120 с.

3. *Domodaran A.* Investment valuation. — NYС: John Wiley&Sons, 2002. — 321 p.

4. *Коупленд Т., Колер Т., Мурин Дж.* Стоимость компаний: оценка и управление. — М.: ЗАО «Олимп–Бизнес», 1999. — 576 c.

5. *Бадалова А. Г., Пантелеев П. А.* Формирование структурной схемы системы стратегического управления риском предприятия авиационно-промышленного комплекса на основе стоимостного подхода. // Тезисы докладов 9-й международной конференции «Авиация и космонавтика — 2010». — СПб.: Мастерская печати, 2010. — С. 275–276.

6. *Jaulin L., Kieffer M., Didrit O., Walter E.* Applied Interval Analysis, with Examples in Parameter and State Estimation, Robust Control and Robotics. — London: Springer-Verlag, 2001.

7. *Hansen E. R., Dekker M.* Global Optimization Using Interval Analysis. — NYC, 1992.

8. *Симоненко А. О.* Модифицированный интервальный метод Ньютона поиска корней нелинейных уравнений. // Теоретические вопросы вычислительной техники и программного обеспечения. — М.: МИРЭА, 2010. — С. 174–178.

*ISSN 2075-2067 ВЕСТНИК ЮРГТУ (НПИ). 2011. № 3*

*Поступила в редакцию 22 июня 2011 г.*

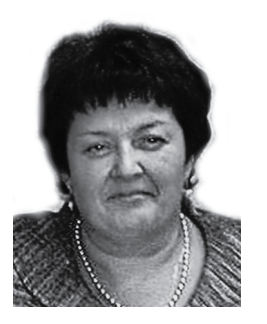

**Анна Георгиевна Бадалова —** профессор, д.э.н., профессор кафедры «Финансовый менеджмент» Московского государственного технологического университета «Станкин».

**Anna Georgievna. Badalova —** professor, Ph.D, Doctor of Economics, professor at Moscow State University of Technics «Stankin» «Financial Management» department.

127994, г. Москва, Вадковский пер., д. 1, МГТУ «Станкин», кафедра «Финансовый менеджмент» 1 Vadkovsky per., Moscow State University of Technology «Stankin», «Financial Management» dept., 127994, Moscow, Russia Teл.: +7 (499) 972-95-05; e-mail: abadalova@mail.ru

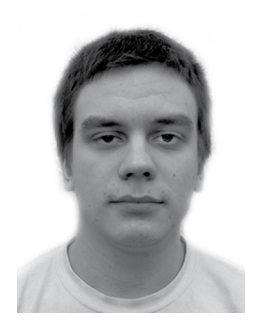

**Петр Андреевич Пантелеев —** аспирант кафедры «Математическая кибернетика» Московского авиационного института (государственного технического университета).

**Peter Andreyevich Panteleev —** postgraduate student at Moscow Institute of Aviation (State University of Technics) «Mathematical Cybernetics» department.

125993, Москва, ГСП-3, A-80, Волоколамское ш., 4, кафедра «Математическая кибернетика» 4 Volokolamskoe s., GSP-3, A-80, «Mathematical Cybernetics» dept., 125993, Moscow, Russia Тел.: +7 (499) 158-48-11; e-mail: avpanteleev $\hat{\omega}$ inbox.ru